## Finch Commands

http://www.finchrobot.com/javadoc/index.html?edu/cmu/ri/createlab/terk/robot/finch/Finch.html

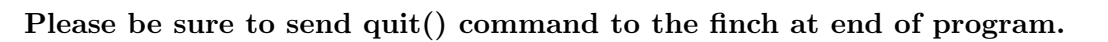

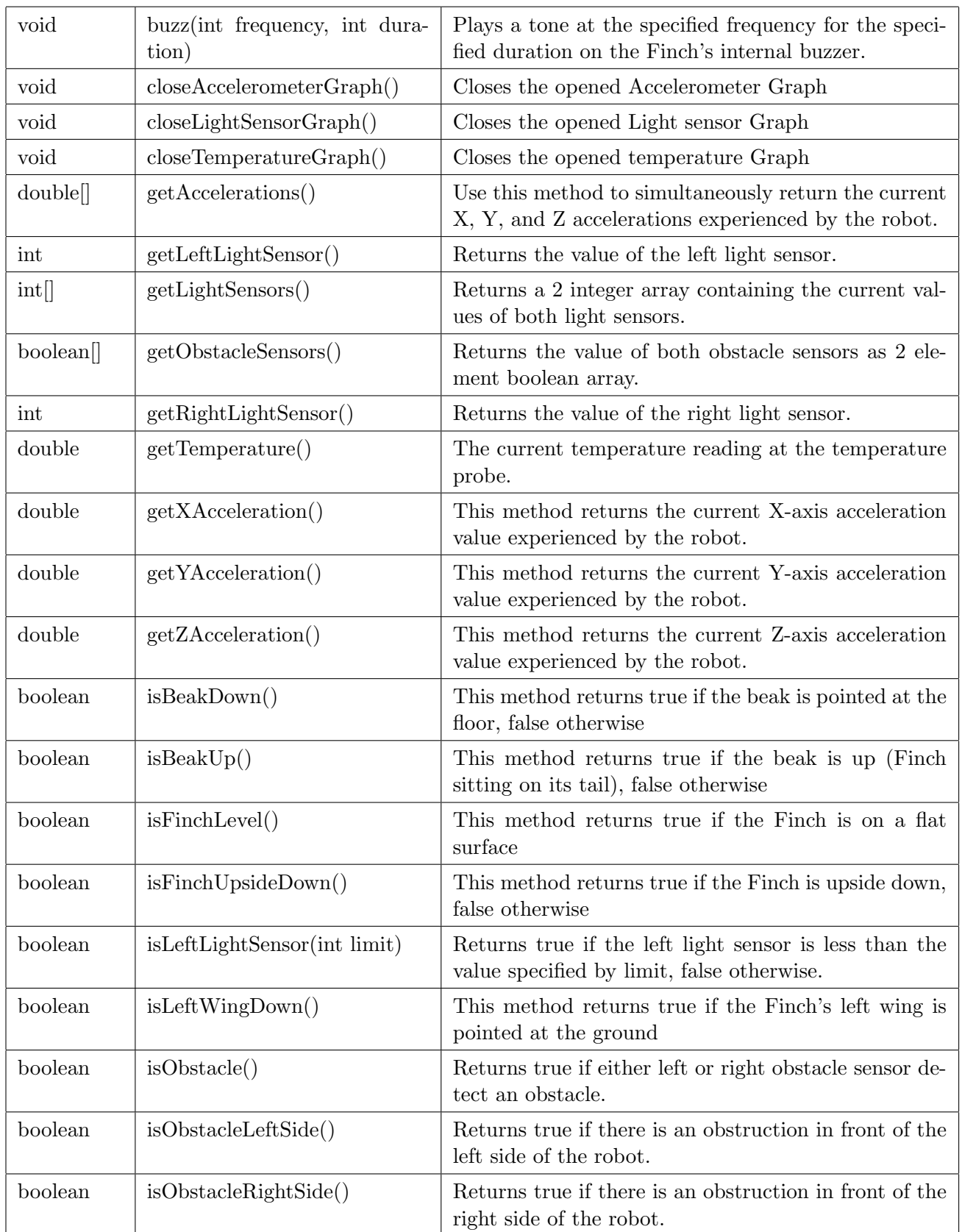

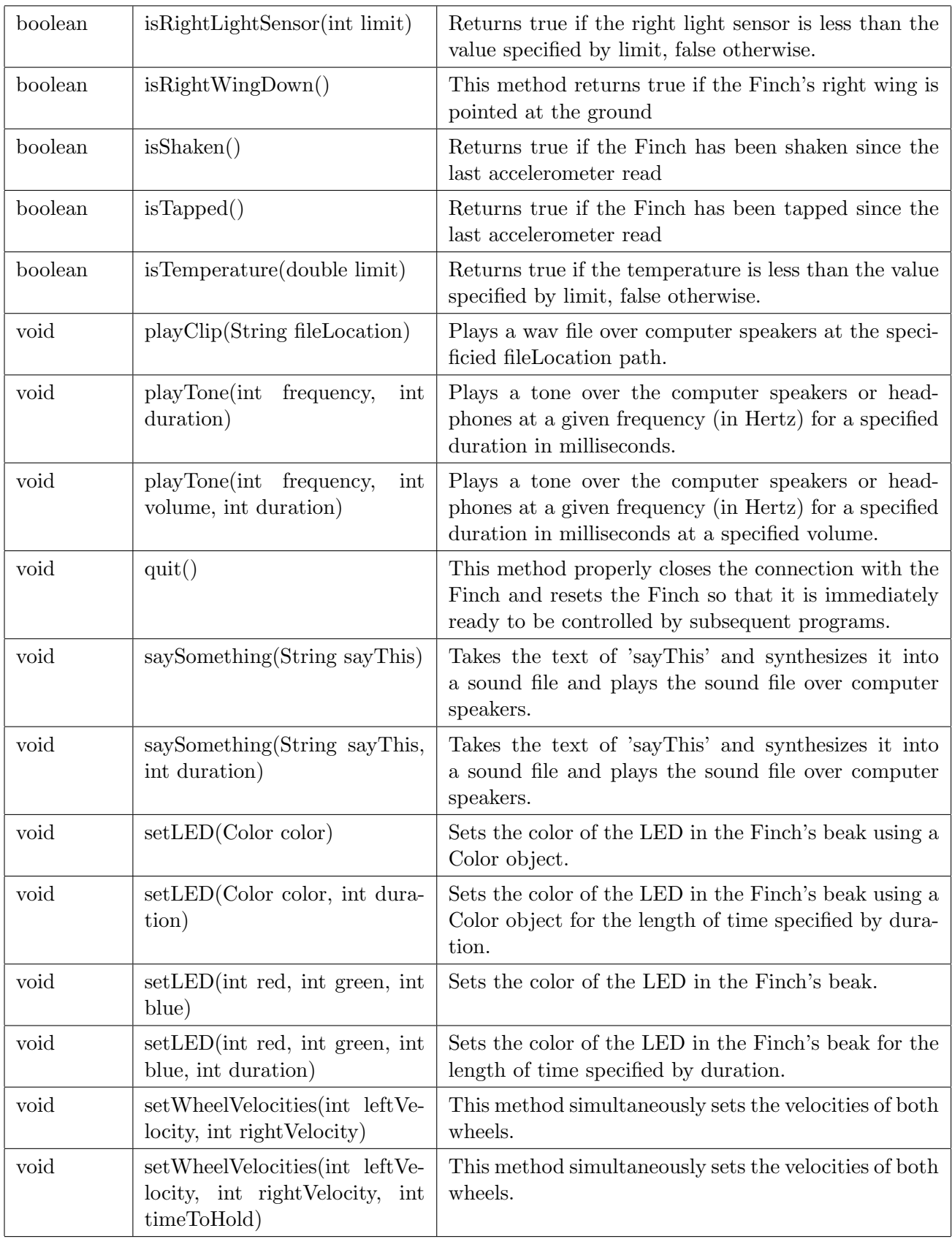

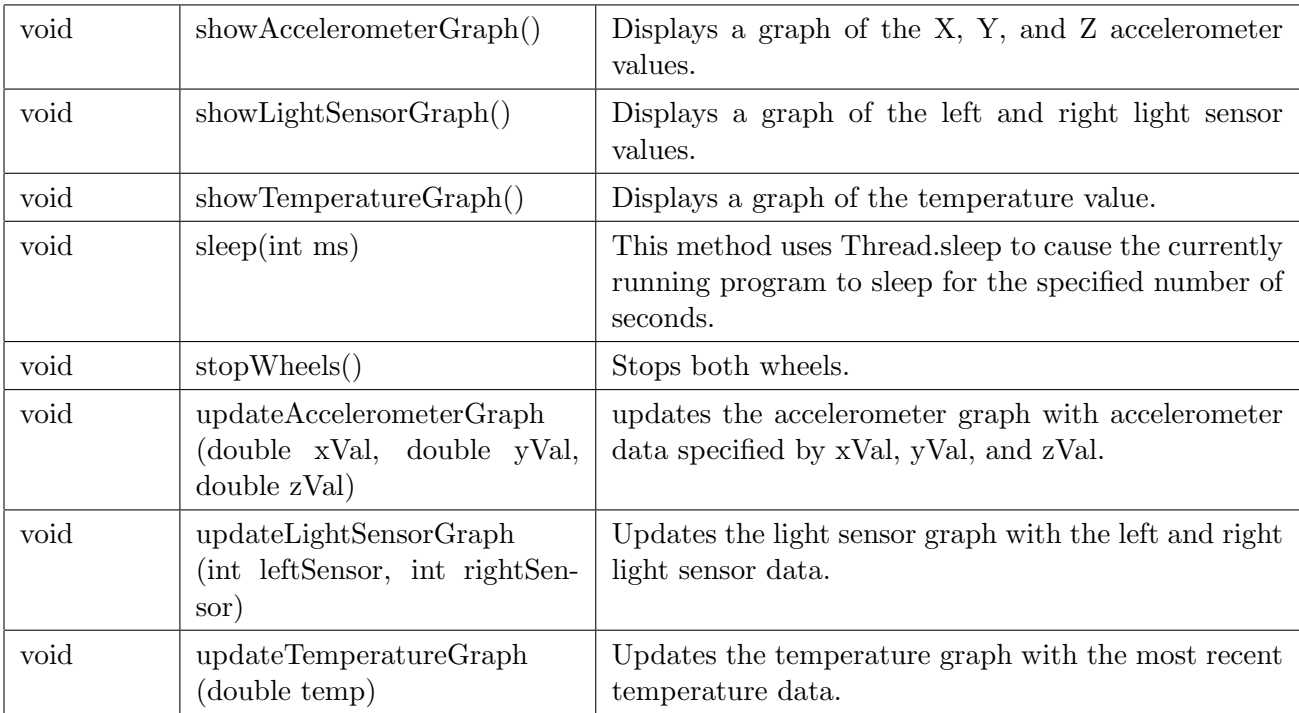

## Sample Program

```
import acm.program.*;
import java.awt.*;
import edu.cmu.ri.createlab.terk.robot.finch.Finch;
public class FinchWorks extends FinchProgram {
   public void run() {
       Finch myFinch = getFinch();
        myFinch.buzz(350, 200);
        myFinch.sleep(220);
        myFinch.saySomething("I am a talking finch. Listen to me!");
        myFinch.setLED(Color.cyan);
        myFinch.quit();
   }
   public static void main(String[] args) {
        new FinchWorks().start(args);
   }
}
```